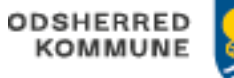

## Triageplan fortløbende dok. og versioner

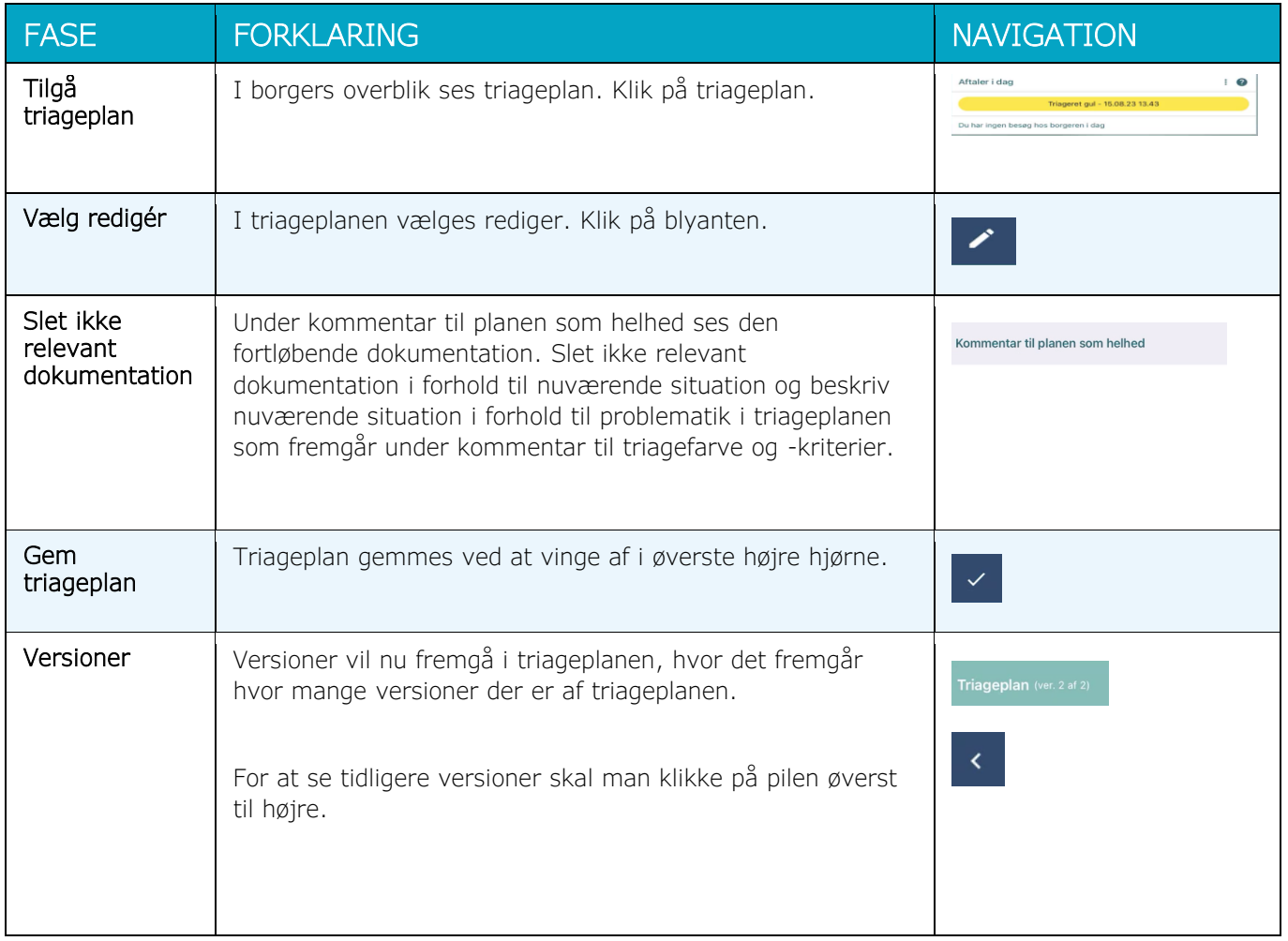